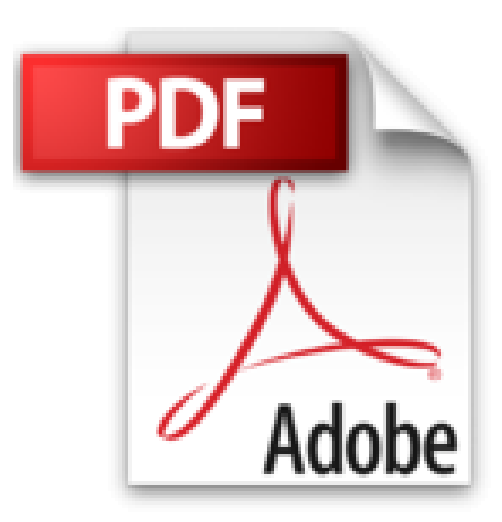

## **Automatisieren mit SIMATIC S7-1500: Projektieren, Programmieren und Testen mit STEP 7 Professional**

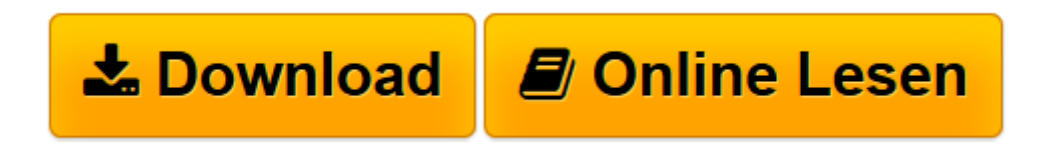

[Click here](http://bookspode.club/de/read.php?id=3895784036&src=fbs) if your download doesn"t start automatically

## **Automatisieren mit SIMATIC S7-1500: Projektieren, Programmieren und Testen mit STEP 7 Professional**

Hans Berger

**Automatisieren mit SIMATIC S7-1500: Projektieren, Programmieren und Testen mit STEP 7 Professional** Hans Berger

**[Download](http://bookspode.club/de/read.php?id=3895784036&src=fbs)** [Automatisieren mit SIMATIC S7-1500: Projektieren, ...pdf](http://bookspode.club/de/read.php?id=3895784036&src=fbs)

**[Online lesen](http://bookspode.club/de/read.php?id=3895784036&src=fbs)** [Automatisieren mit SIMATIC S7-1500: Projektieren ...pdf](http://bookspode.club/de/read.php?id=3895784036&src=fbs)

## **Downloaden und kostenlos lesen Automatisieren mit SIMATIC S7-1500: Projektieren, Programmieren und Testen mit STEP 7 Professional Hans Berger**

875 Seiten

Download and Read Online Automatisieren mit SIMATIC S7-1500: Projektieren, Programmieren und Testen mit STEP 7 Professional Hans Berger #BGZ394LY207

Lesen Sie Automatisieren mit SIMATIC S7-1500: Projektieren, Programmieren und Testen mit STEP 7 Professional von Hans Berger für online ebookAutomatisieren mit SIMATIC S7-1500: Projektieren, Programmieren und Testen mit STEP 7 Professional von Hans Berger Kostenlose PDF d0wnl0ad, Hörbücher, Bücher zu lesen, gute Bücher zu lesen, billige Bücher, gute Bücher, Online-Bücher, Bücher online, Buchbesprechungen epub, Bücher lesen online, Bücher online zu lesen, Online-Bibliothek, greatbooks zu lesen, PDF Beste Bücher zu lesen, Top-Bücher zu lesen Automatisieren mit SIMATIC S7- 1500: Projektieren, Programmieren und Testen mit STEP 7 Professional von Hans Berger Bücher online zu lesen.Online Automatisieren mit SIMATIC S7-1500: Projektieren, Programmieren und Testen mit STEP 7 Professional von Hans Berger ebook PDF herunterladenAutomatisieren mit SIMATIC S7-1500: Projektieren, Programmieren und Testen mit STEP 7 Professional von Hans Berger DocAutomatisieren mit SIMATIC S7-1500: Projektieren, Programmieren und Testen mit STEP 7 Professional von Hans Berger MobipocketAutomatisieren mit SIMATIC S7-1500: Projektieren, Programmieren und Testen mit STEP 7 Professional von Hans Berger EPub